## **Review Kỹ Thuật: Cách Tối Ưu Hóa Hiệu Suất Chơi Game Bắn Cá**

Chơi game Bắn Cá không chỉ là về sự hứng thú mà còn đòi hỏi sự tối ưu hóa hiệu suất để trải nghiệm mượt mà và thú vị. Trong bài viết này, chúng ta sẽ đàm phán về cách tối ưu hóa hiệu suất khi chơi Bắn Cá, với sự tập trung vào nội dung hữu ích. Đồng thời, bài viết cũng sẽ giới thiệu Bancadoithuong.tv - nguồn thông tin hàng đầu về top nhà cái Bắn Cá, Bắn Cá H5, và nhiều thể loại trò chơi Bắn Cá đổi [thưởng](https://bancadoithuong.tv/) hấp dẫn.

1. Chọn Thiết Bị Phù Hợp: Smartphone, Máy Tính Bảng hay PC? Khi chơi Bắn Cá, việc chọn thiết bị phù hợp có thể ảnh hưởng đến trải nghiệm chơi game. Smartphone và máy tính bảng thường phù hợp với người chơi muốn trải nghiệm trên di động, trong khi PC mang lại hiệu suất tốt hơn với đồ họa sắc nét và tùy chọn linh hoạt hơn.

2. Cập Nhật Ứng Dụng và Trình Duyệt Đúng Cách Đảm bảo ứng dụng Bắn Cá và trình duyệt đều được cập nhật mới nhất là một bước quan trọng. Việc này không chỉ giúp cải thiện hiệu suất mà còn đảm bảo an ninh cho trải nghiệm chơi game của bạn.

3. Kiểm Tra Kết Nối Internet: Stabilize Để Tránh Đứt Kết Nối Kết nối internet ổn định là yếu tố quan trọng để tránh lag và đứt kết nối khi chơi Bắn Cá. Đảm bảo rằng bạn đang sử dụng một mạng Wi-Fi ổn định hoặc có kết nối dây Ethernet để tối ưu hóa trải nghiệm.

4. Điều Chỉnh Cài Đặt Đồ Họa: Linh Hoạt và Mượt Mà Cài đặt đồ họa trong trò chơi có thể được điều chỉnh để phù hợp với hiệu suất của thiết bị. Người chơi có thể giảm đồ họa để tăng tốc độ mượt mà hoặc tăng chất lượng đồ họa để trải nghiệm tốt nhất trên các thiết bị mạnh mẽ.

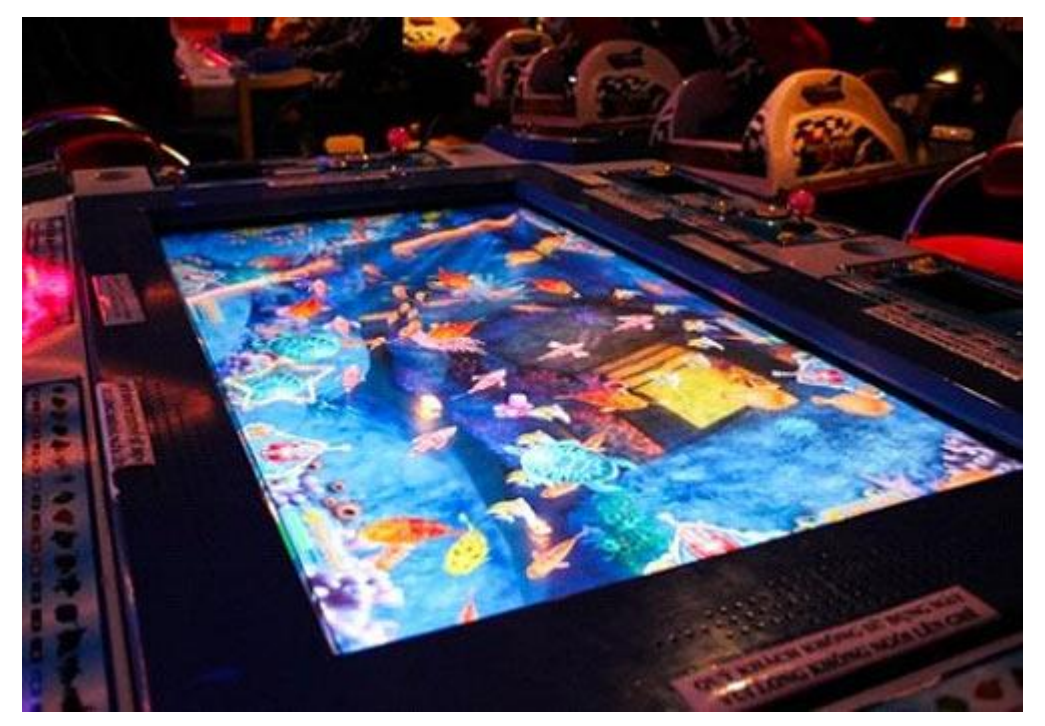

5. Tối Ưu Hóa Điện Thoại và PC: Sạc Đầy Pin và Dọn Rác Định Kỳ Việc tối ưu hóa thiết bị là quan trọng để tránh tình trạng giật lag do tài nguyên hạn chế. Đảm bảo điện thoại hay máy tính của bạn được sạc đầy pin và dọn rác định kỳ để giữ cho hệ thống hoạt động mượt mà.

6. Sử Dụng Công Nghệ Game Mode: Hiệu Suất Tối Ưu Nhiều thiết bị hiện đại có tính năng Game Mode, giúp tối ưu hóa hiệu suất khi chơi game. Bạn có thể kích hoạt tính năng này để giảm thiểu ghi chú, thông báo và tối ưu hóa tài nguyên hệ thống cho trải nghiệm chơi game tốt nhất.

7. Thử Nghiệm Các Phiên Bản Ứng Dụng: Chọn Đúng và Nhẹ Nhàng

Nếu có nhiều phiên bản ứng dụng Bắn Cá, hãy thử nghiệm và chọn phiên bản phù hợp với thiết bị của ban. Các phiên bản nhẹ nhàng thường tốn ít tài nguyên hệ thống, giúp trải nghiệm chơi game mượt mà hơn.

8. Bancadoithuong.tv: Nguồn Thông Tin và Hướng Dẫn Chi Tiết

Để đảm bảo bạn đang có đầy đủ thông tin về cách tối ưu hóa hiệu suất chơi game Bắn Cá, Bancadoithuong.tv là nguồn thông tin không thể thiếu. Tại đây, bạn có thể tìm hiểu về các top nhà cái hỗ trợ trải nghiệm chơi game tốt nhất và nhận được những hướng dẫn chi tiết.

Kết Luận: Trải Nghiệm Mượt Mà và Hấp Dẫn Với những bước tối ưu hóa hiệu suất chơi game Bắn Cá trên, bạn sẽ có trải nghiệm mượt mà và hấp dẫn hơn bao giờ hết. Hãy kiểm tra Bancadoithuong.tv để không bỏ lỡ bất kỳ cập nhật hay hướng dẫn nào mới nhất. Hãy bắt đầu hành trình săn cá và trải nghiệm không giới hạn ngay hôm nay!